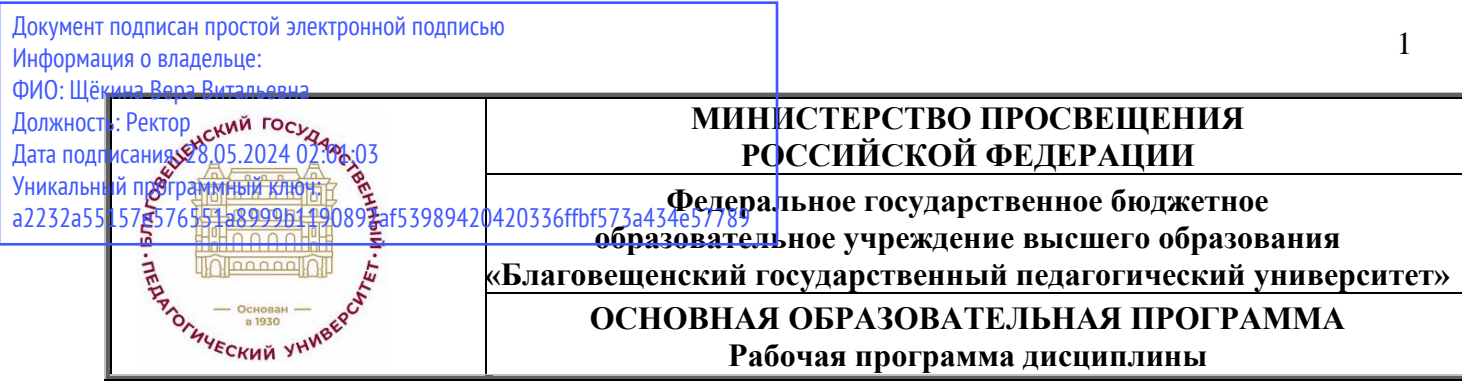

**УТВЕРЖДАЮ Декан естественно-географического факультета ФГБОУ ВО «БГПУ»**

 **И.А. Трофимцова «22» мая 2024 г.**

## **Рабочая программа дисциплины**

## **ЭЛЕКТРОННОЕ КАРТОГРАФИРОВАНИЕ**

**Направление подготовки 44.04.01 ПЕДАГОГИЧЕСКОЕ ОБРАЗОВАНИЕ**

**Профиль «ОБЩЕСТВЕННО-НАУЧНОЕ ОБРАЗОВАНИЕ»**

> **Уровень высшего образования МАГИСТРАТУРА**

**Принята на заседании кафедры географии (протокол № 5 от «16» мая 2024 г.)**

**Благовещенск 2024**

# **СОДЕРЖАНИЕ**

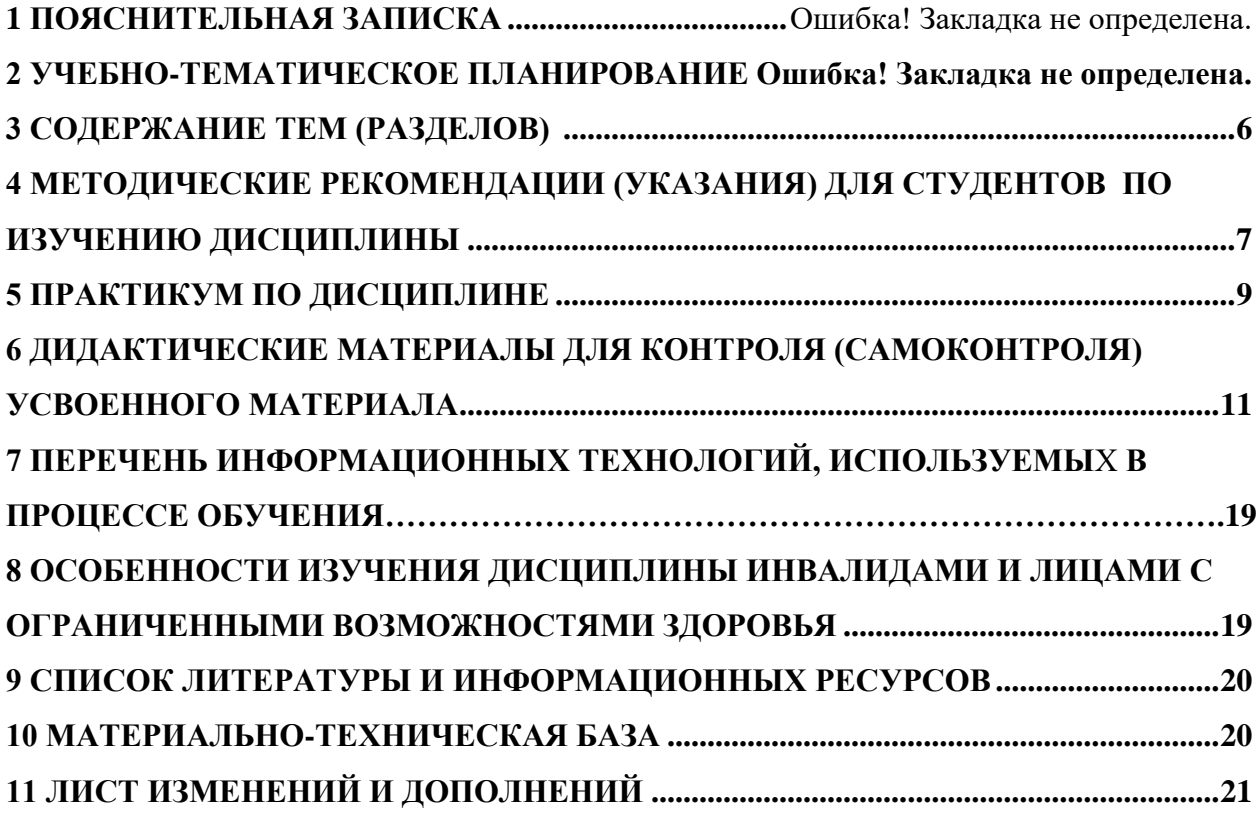

#### <span id="page-2-0"></span>**1ПОЯСНИТЕЛЬНАЯ ЗАПИСКА**

#### **1.1 Цель и задачи освоения учебной дисциплины**

**Цель дисциплины:** формирование систематизированных знаний, практических умений и навыков в области создания и использования электронных карт в науках о Земле и в естественнонаучном образовании.

#### **1.2 Место дисциплины в структуре ООП:**

Дисциплина «Электронное картографирование» относится к дисциплинам по выбору вариативной части блока Б1 (Б1.В.ДВ.1).Для освоения дисциплины «Электронное картографирование» студенты используют знания, умения и виды деятельности, сформированные в процессе изучения предметов «Информатика» «ИКТ в образовании», специальных дисциплин по профилю на предыдущем уровне образования.

### **1.3 Дисциплина направлена на формирование следующих компетенций:** УК-6, ОПК-2, ПК-2:

**УК-6.** Способен определять и реализовывать приоритеты собственной деятельности и способы ее совершенствования на основе самооценки, индикатором достижения которой является:

- УК-6.4. Демонстрирует интерес к учебе и использует предоставляемые возможности для приобретения новых знаний и навыков с целью совершенствования своей деятельности.

**ОПК-2.** Способен проектировать основные и дополнительные образовательные программы и разрабатывать научно-методическое обеспечение их реализации, индикаторами достижения которой являются:

- ОПК-2.1 Знает содержание основных нормативных документов, необходимых для проектирования ОП; сущность и методы педагогической диагностики особенностей обучающихся; сущность педагогического проектирования; структуру образовательной программы и требования к ней.

- ОПК-2.2 Умеет использовать методы педагогической диагностики; осуществлять проектную деятельность по разработке ОП; проектировать отдельные структурные компоненты ООП.

**ПК-2** Способен осуществлять поиск, анализ и обработку научной информации в целях исследования проблем образования в предметной области профиля магистратуры, индикатором достижения которой является:

- ПК-2.1 Знает источники научной информации, необходимой для обновления содержания образования по дисциплинам предметной области профиля магистратуры и трансформации процесса обучения; методы работы с научной информацией; приемы дидактической обработки научной информации в целях ее трансформации в учебное содержание.

**1.4 Перечень планируемых результатов обучения**. В результате изучения дисциплины студент должен

#### **- знать**:

- теоретические основы картографии и геоинформатики;
- опыт и основные направления использования электронных карт в науках о Земле и естественнонаучном образовании.
- опыт и основные направления использования электронных карт в науках о Земле и естественнонаучном образовании.

• структуру и функциональные возможности ГИС;

• опыт и основные направления использования электронных карт в науках о Земле и естественнонаучном образовании.

• теоретические основы картографии и геоинформатики;

• опыт и основные направления использования электронных карт в науках о Земле и естественнонаучном образовании.

#### **- уметь**:

- выполнять электронные карты;
- использовать электронные карты в профессиональной деятельности;
- читать электронные карты;
- использовать электронные карты в профессиональной деятельности;
- использовать электронные карты в профессиональной деятельности;

#### **- владеть:**

- навыками оперативной работы с пакетами ГИС;
- навыками разработки электронных карт;
- навыками подготовки электронных карт к публикации;

## **1.5 Общая трудоемкость дисциплины «Электронное картографирование»** составляет 4 зачетных единицы (далее – ЗЕ) (144 часа)

Программа предусматривает изучение материала на лекциях и практических занятиях. Предусмотрена самостоятельная работа студентов по темам и разделам. Проверка знаний осуществляется фронтально, индивидуально.

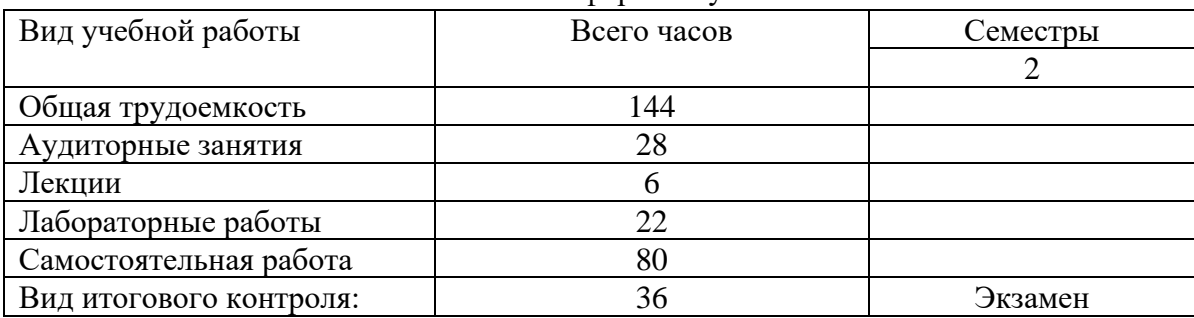

## Очная форма обучения

#### Заочная форма обучения

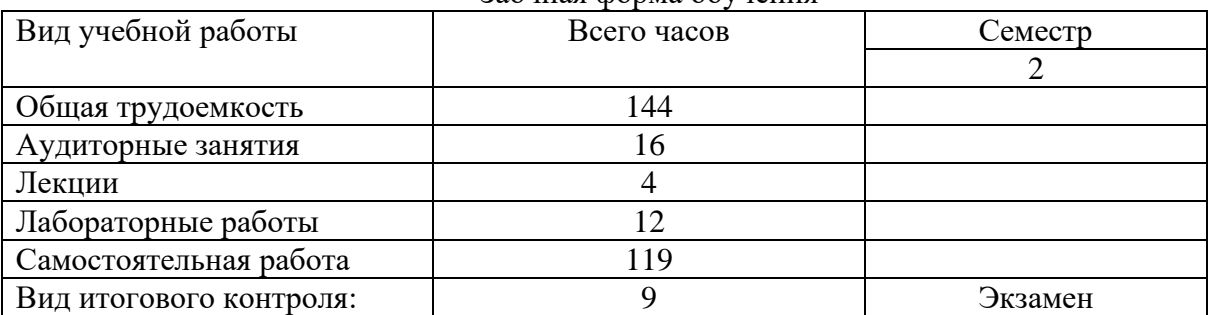

## **2 УЧЕБНО-ТЕМАТИЧЕСКИЙ ПЛАН**

(Очная форма обучения)

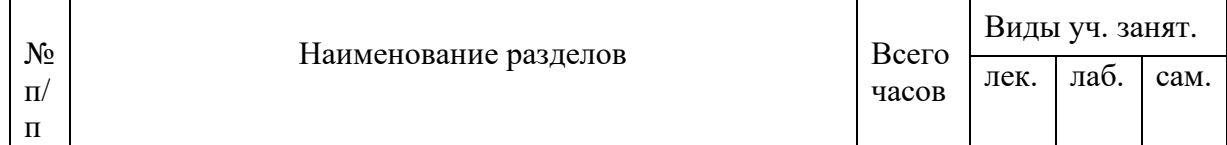

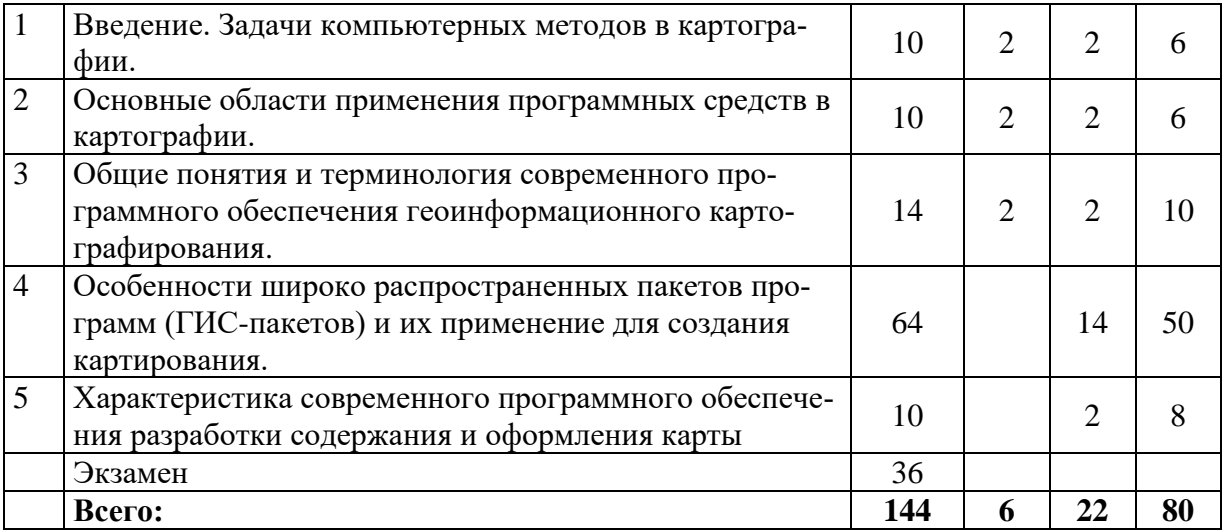

# **УЧЕБНО-ТЕМАТИЧЕСКИЙ ПЛАН**

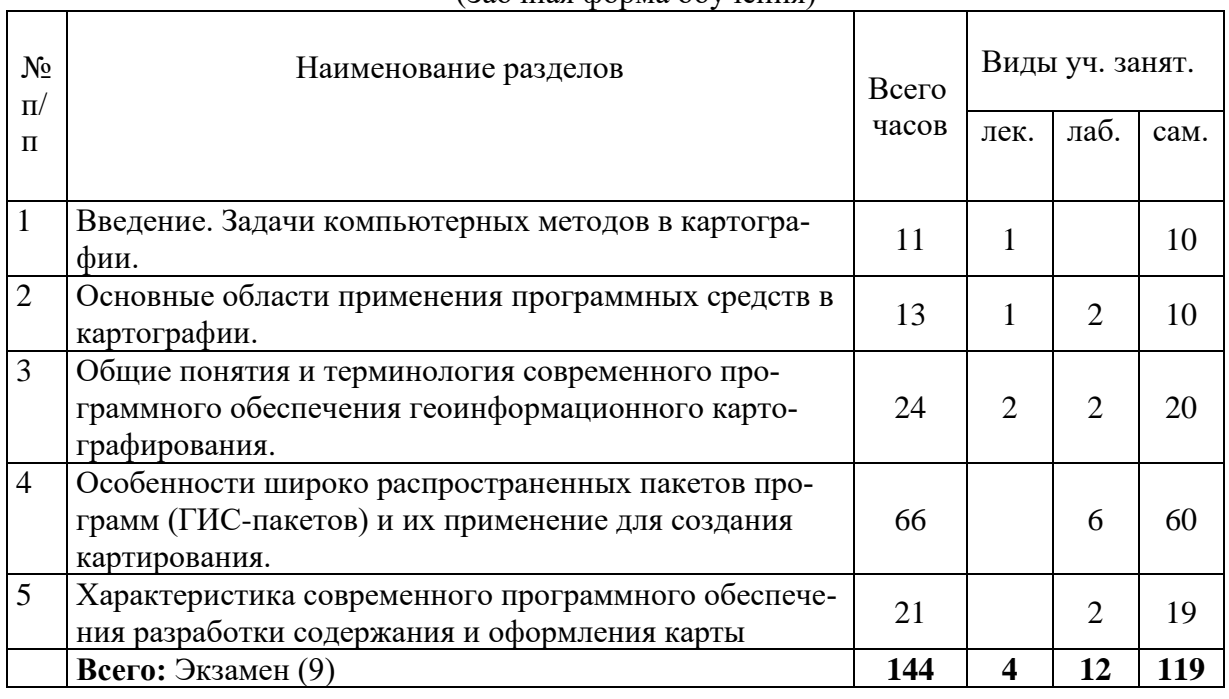

(Заочная форма обучения)

 $\overline{\phantom{a}}$ 

## **Интерактивное обучение по дисциплине**

(Очная форма обучения)

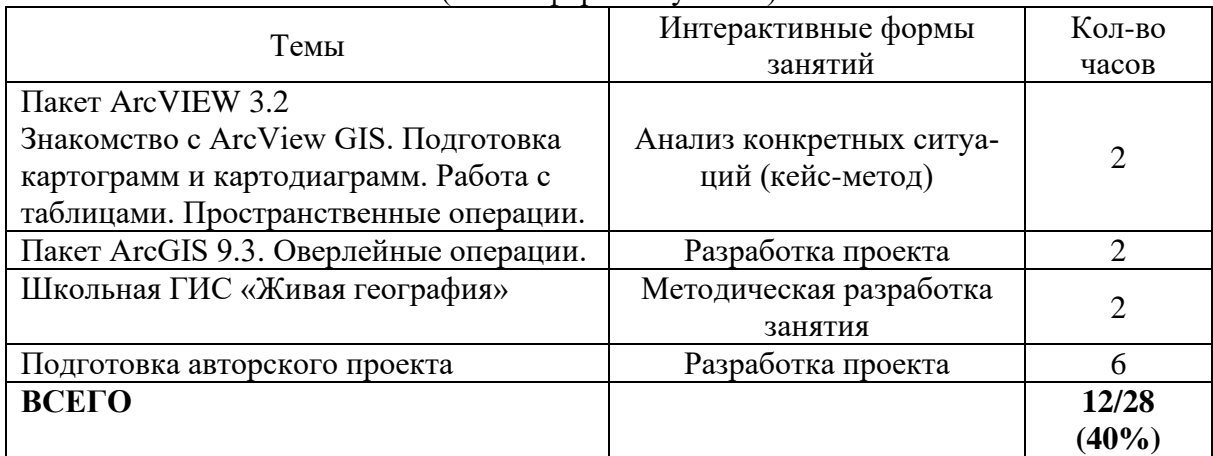

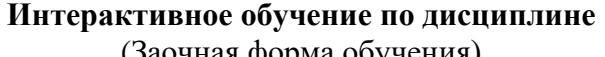

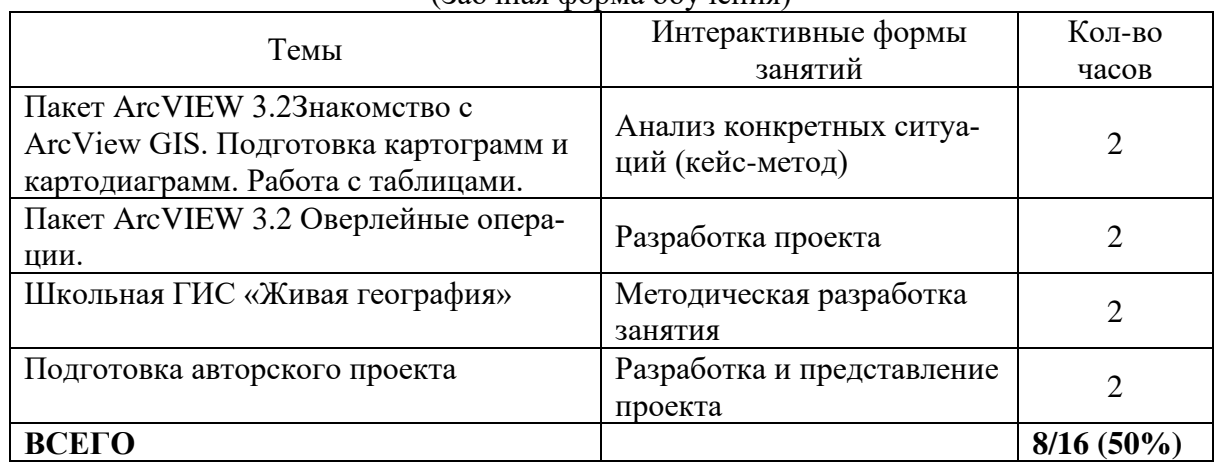

#### **3 СОДЕРЖАНИЕ ТЕМ (РАЗДЕЛОВ)**

#### <span id="page-5-0"></span>**Тема 1.Введение. Задачи компьютерных методов в картографии.**

Географической карты и ее свойства. Научное и практическое значение карт. Карта как средство познания, информации, модель местности и как специфический международный язык общения народов на планете Земля. Использование карты в научной и практической работе по освоению территории и охране окружающей среды. Элементы географической карты. Ее математическая основа – геодезическая основа, масштаб, картографическая проекция. Содержание карты и виды его картографического обозначения. Вспомогательные элементы, дополнительные данные и компоновка карт. Виды географических карт. Другие картографические произведения – атласы, глобусы, профили, блок диаграммы, рельефные карты.

Современные теоретические концепции картографии. Изменение парадигмы в картографии. Интеграция со смежными научными областями – дистанционным зондированием, ГИС и т.п. Геоинформационное картографирование. Основные направления исследований: автоматизация в картографии, моделирование, использование карт. Современные подходы в картосоставлении.

Требования к информационному, техническому и программному обеспечению создания цифровых, электронных и компьютерных карт. Современное состояние и возможности программных средств создания и использования карт, географически корректной визуализации информации. Электронные карты и атласы. Мультимедийные средства картографирования. Геоинформационное картографирование. Интернет-картографирование.

**Тема 2. Основные области применения программных средств в картографии.**  Форматы графических файлов. Использование программ растровой и векторной графики. Преобразование систем координат картографических изображений. Моделирование и отображение пространственных распределений данных: построение картограмм; определение интегрированных показателей при создании синтетических карт. Автоматизированная генерализация тематических карт: семантическая и геометрическая генерализация; элементы генерализации линий. Формализация и алгоритмизация процесса картографирования, картографический дизайн: создание и размещение картографических знаков, разработка цветных шкал, визуализация, в том числе, трехмерная, мультимедийная, способы построения электронных и компьютерных карт. Создание карт на основе интеграции данных бумажных и цифровых карт, аэрокосмических снимков. Web-картографирование. Геопорталы России.

**Тема 3. Общие понятия и терминология современного программного обеспечения** 

#### 7

#### **геоинформационного картографирования.**

Концептуальные положения и технологии создания компьютерных карт. Специфика их реализации разными фирмами-производителями ГИС-пакетов (например, ESRI, MapInfo). Структура, терминология и возможности картографических пакетов программ. Понятие о коммерческом программном обеспечении (ПО) и его сопровождении. Версии ПО. Преимущества использования коммерческого ПО. Сопоставление программного обеспечения геоинформационного картографирования по: компьютерным платформам, стоимости, функциональности, используемым моделям данных, открытости.

Обработка картографической информации. Оценка качества, точности и редактирование цифровых карт. Методы автоматизированной генерализации. Проекционные преобразования. Использование новых изобразительных средств и дизайна.

Перспективы современной картографии. Картографические системы реального времени с применением GPS и ДДЗ. Виртуальные интерактивные Интернет-системы. Мультимедиа в картографии. Консалтинг в технологиях создания карт (задача-цена-возможностиперсонал).

### **Тема 4. Особенности широко распространенных пакетов программ (ГИСпакетов) и их применение для создания карт.**

*ArcView 3.\* и MapinfoProfessional – особенности и общие возможности*. Структура пакетов и файлов данных, понятия шейп-файла и таблицы. Создание картографических слоев (тем) на основе картографических и табличных баз данных. Способы редактирования картографических слоев. Способы построения выборок объектов разных тем. Установка картографических свойств (проекций); создание компоновки карты. Создание диаграмм и их редактирование. Отображение картографических данных. Использование растровых данных, внешних и обменных форматов, добавление графики. Применение табличных данных разных СУБД (SQL, DBase, INFO, текстовые файлы с разделителями). Математикокартографическое моделирование на основе модулей SpatialAnalyst и 3DAnalyst в ARCView.

*ArcGIS.* Базовые свойства трех приложений семейства ArcGIS: ArcCatolog, ArcMap иArcToolbox. Понятие покрытия. Создание тематических карт: цифрование, редактирование, построение топологии и оформление. Создание, редактирование, управление и анализ классов объектов, выполнению пространственного анализа и построение запросов к БД. Создание компьютерной карты.

**Тема 5. Характеристика современного программного обеспечения разработки содержания и оформления карты** (в том числе мультимедийной).

Программные средства ГИС-пакетов: ГеоГраф/GeoDraw, Панорама; программы векторизации – EasyTrace; графические пакеты – AutoCadMap, CorelDraw, AdobePhotoshop. AdobeIllustrator.

Мультимедийные электронных карты и атласы - как составная часть геоинформационного картографирования. Автоматизированное создание с использованием цифровых картографических баз данных ГИС. Многовариантность. Многосредность. Новые графические изобразительные средства и дизайн. Интерактивность картографирования.

Мультимедийные картографические произведения. Тематические электронные карты и атласы различного наполнения. Географические электронные энциклопедии. Картографические справочные информационные системы. Обучающие игровые программы и учебные пособия по географии для систем высшего и среднего образования. Управление картографическими данными. Функциональные возможности программного обеспечения. «Вьюверы» для пролистывания (просмотра) карт.

## <span id="page-6-0"></span>**4 МЕТОДИЧЕСКИЕ РЕКОМЕНДАЦИИ (УКАЗАНИЯ) ДЛЯ СТУДЕНТОВ ПО ИЗУЧЕНИЮ ДИСЦИПЛИНЫ «ЭЛЕКТРОННОЕ КАРТОГРАФИРОВАНИЕ»**

Для успешного освоения учебного курса и получения Экзамена необходимо последовательное выполнение всех заданий компьютерного практикума. В качестве базовых знаний необходимы знания курсов информатики, картографии, географии, экологии, которые следует повторить. Студент должен владеть основными умениями работы с ПК, знать ОSWindows, Microsoft Office. Для теоретической подготовки следует использовать учебную литературу, приведенную в рабочей программе дисциплины. Вся указанная литература есть в читальном зале №2 БГПУ, в электронном виде на сервере в учебной лаборатории «Геоинформатика» ауд. 335 «А»

Экзамен по курсу предусматривает знания положений теории и методики использования ГИС в образовании, основ теории геоинформатики и практические умения работы с пакетами ГИС. Все теоретические вопросы достаточно детально раскрыты в учебном пособии «Геоинформатика», написанном под редакцией проф. В.С. Тикунова. В кабинете «Геоинформатики» ауд. 335 «А» имеются электронные учебные пособия для изучения возможностей пакетов ArcView 3.2, ArcGIS 9.3, ГИС «Живая география», демонстрационные пакеты учебных ГИС Хабаровского края, электронный атлас карт Приморского края.

#### **Учебно-методическое обеспечение самостоятельной работы студентов по дисциплине «Электронное картографирование» (очная форма обучения)**

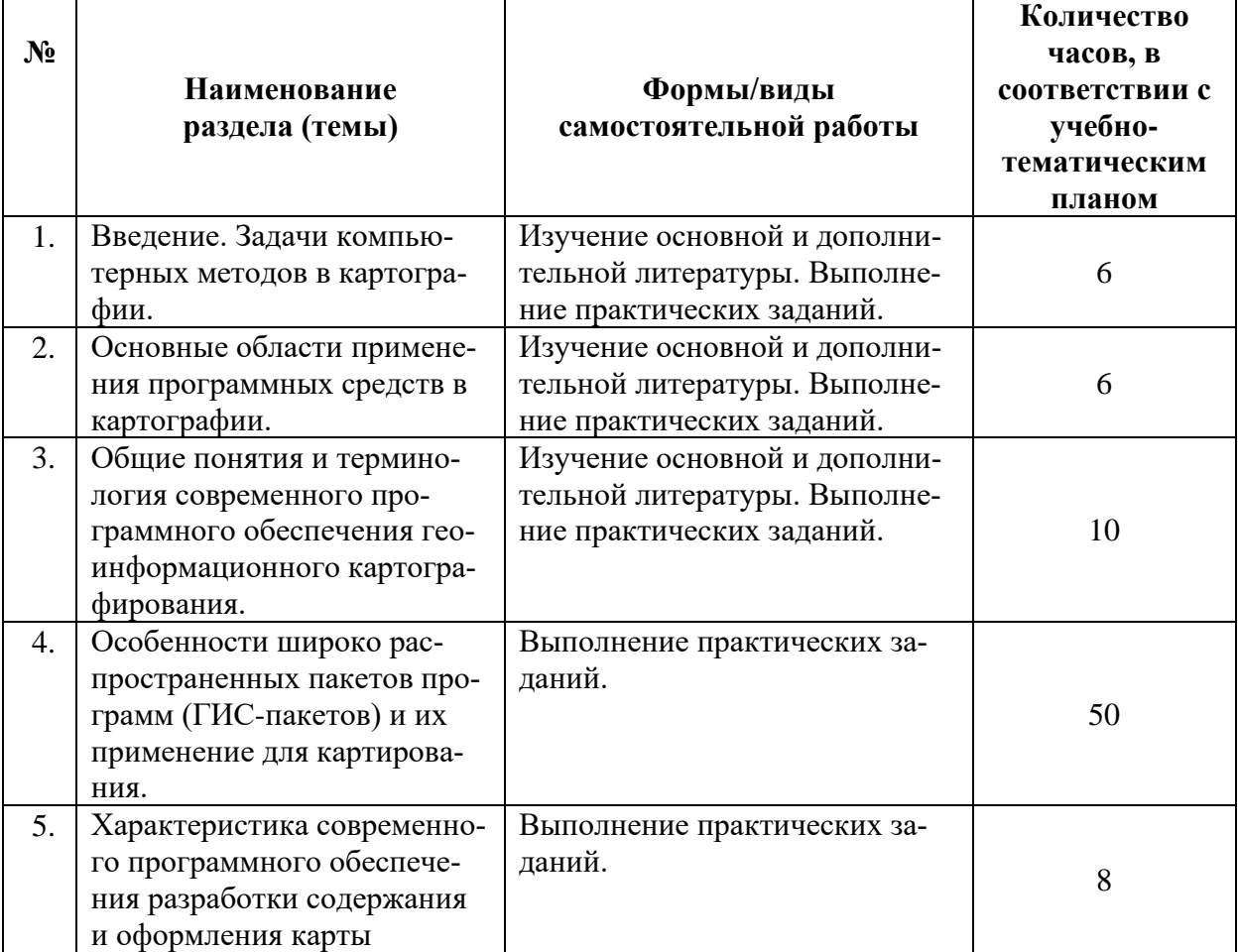

## **Учебно-методическое обеспечение самостоятельной работы студентов по дисциплине «Электронное картографирование»**

#### **(заочная форма обучения)**

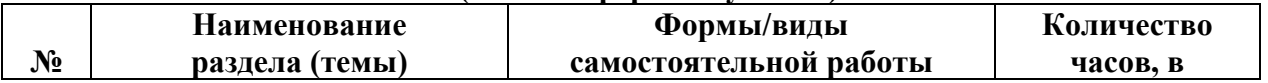

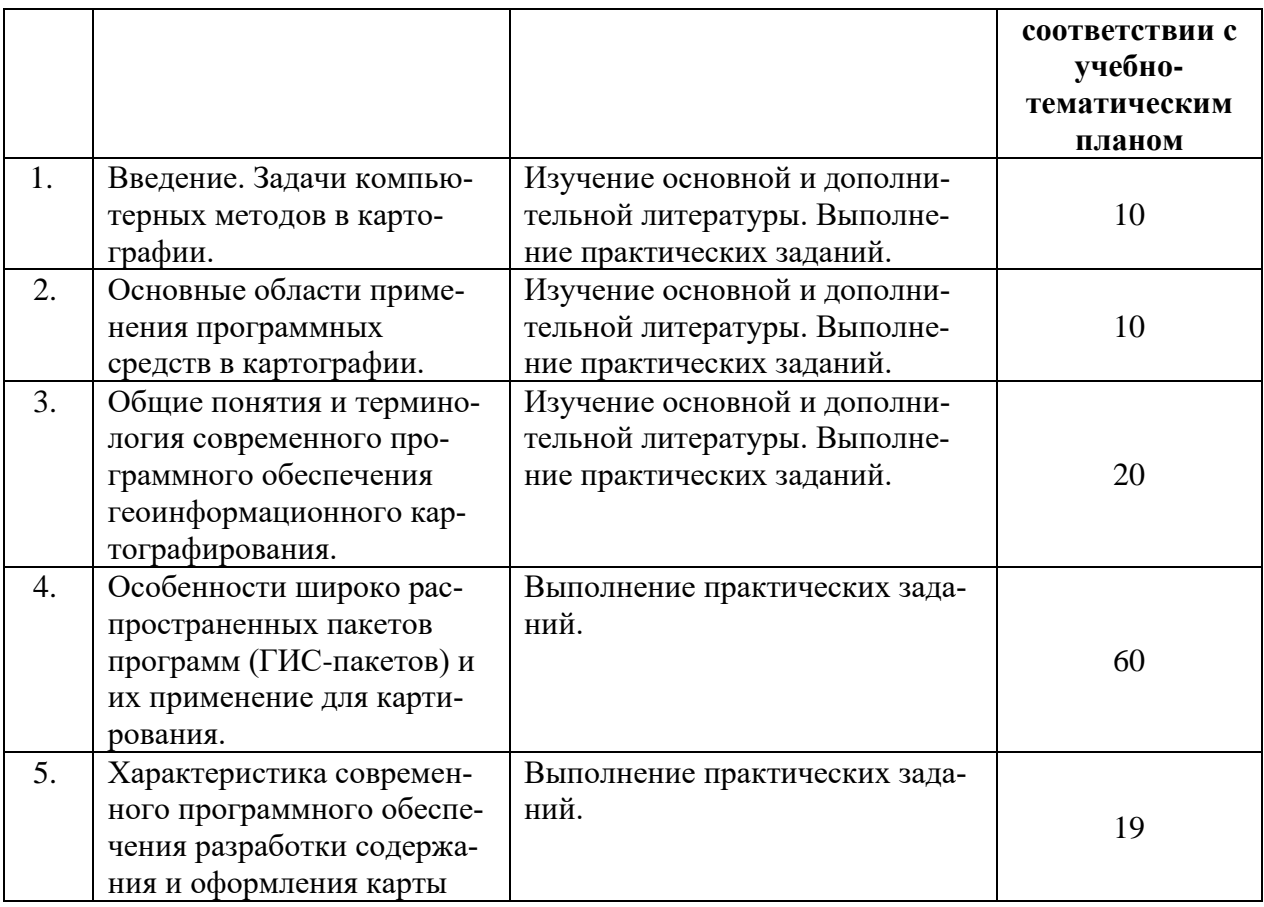

## **5 ПРАКТИКУМ ПО ДИСЦИПЛИНЕ (очная форма обучения)**

#### <span id="page-8-0"></span>**Занятие 1. Основные области применения программных средств в картографии.**

Современное состояние и возможности программных средств создания и использования карт, географически корректной визуализации информации. Мультимедийные средства картографирования. Геоинформационное картографирование. Интернеткартографирование. Геопорталы России.

## **Занятие 2.Характеристика современного программного обеспечения разработки содержания и оформления карты.**

Общие понятия и терминология современного программного обеспечения геоинформационного картографирования. Особенности широко распространенных пакетов программ (ГИС-пакетов) и их применение для создания карт.

**Занятие 3.Знакомство с ArcView GIS**. Справка по программе. Основные понятия. Работа со слоями карт. Измерения по карте. Подготовка картограмм и картодиаграмм.

**Занятие 4.Работа с таблицами.** Экспорт и импорт данных.

#### **Занятие 5.ArcView GIS. Пространственные операции.**

Создание карты Амурской области из шейп-файлов пространственных объектов России. Подготовка карты Федеральных округов России.

**Занятие 6.ArcView GIS.** Компоновка карты. Создание новых пространственных объектов.

Подготовка карты к печати.

#### **Занятие 7.ArcMAP.Начало работы с ArcMap.**

Открытие карты. Основы составления карт. Визуализация информации. Создание и обновление данных. Представление результатов. Разработка картографических приложений. Работа с географическими объектами, с таблицами. Редактирование объектов. Работа с элементами карты.

#### **Занятие 8. ArcMAP**. Слои, фреймы данных и таблица содержания.

Использование таблицы содержания. Вид данных и вид компоновки. Перемещение по карте. Создание пространственных закладок. Использование окон Увеличителя и Общего вида. Изучение данных на карте.Работа с кэшем карты.

## **Занятие 9.ArcGIS 9.3 Подготовка карты административного района Амурской области.**

Студенты заранее получают задание по подготовке к занятию. Задание включает подбор статистической информации по административным районам Амурской области. Население, структура населения, площадь территории, численность населения в городах или крупных населенных пунктах. Каждый студент на занятии получает задание отображения найденной информации в определенном административном районе Амурской области и подготовке тематических карт.

#### **Занятие 10.Работа с цифровыми картами школьной ГИС «Живая география».**

Построение гипсометрических профилей по цифровым картам. Построение трехмерной модели местности и работа с ней. Анализ статистических данных и построение картограмм и картодиаграмм. Подготовка набора демонстрационных цифровых географических карт. Составление характеристик и описаний разных территорий по цифровым географическим картам. Описание взаимосвязей между географическими объектами, явлениями и процессами по цифровым географическим картам и космическим снимкам. Построение собственной тематической цифровой карты.

#### **Занятие 11. Презентация авторского проекта**

Студенты подготавливают тематические карты, картосхемы, картодиаграммы по теме своего проекта.

В представление проекта входит:

- обоснование актуальности тема проекта;

- необходимые данные для отображения информации, принцип отбора информации для ее отображения на карту.

- инструменты ГИС, которые понадобились для подготовки карт, описание алгоритма работы с программой по изготовлению карт. Оценка затруднительных моментов, того что вызвало наибольшие трудности. Возможные пути решения задач, которые встали перед автором.

- Представление каждой карты, ее описание.

- Выводы по проделанной работе.

## **ПРАКТИКУМ ПО ДИСЦИПЛИНЕ (заочная форма обучения)**

**Занятие 1.Характеристика современного программного обеспечения разработки содержания и оформления карты (2 часа).**

Общие понятия и терминология современного программного обеспечения геоинформационного картографирования. Особенности широко распространенных пакетов программ (ГИС-пакетов) и их применение для создания карт.

#### **Занятие 2. Знакомство с ArcView GIS (2 часа)**.

Справка по программе. Основные понятия. Работа со слоями карт. Измерения по карте. Подготовка картограмм и картодиаграмм.

#### **Занятие 3. ArcView GIS. Пространственные операции (2 часа).**

Создание карты Амурской области из шейп-файлов пространственных объектов России. Подготовка карты Федеральных округов России.

#### **Занятие 4.ArcMAP.Начало работы с ArcMap (2 часа).**

Открытие карты. Основы составления карт. Визуализация информации. Создание и обновление данных. Представление результатов. Разработка картографических приложений. Работа с географическими объектами, с таблицами. Редактирование объектов. Работа с элементами карты.

#### **Занятие 5. ArcMAP (2 часа)**.

Слои, фреймы данных и таблица содержания.

Использование таблицы содержания. Вид данных и вид компоновки. Перемещение по карте. Создание пространственных закладок. Использование окон Увеличителя и Общего вида. Изучение данных на карте.Работа с кэшем карты.

### **Занятие 6.ArcGIS 9.3 Подготовка карты административного района Амурской области (2 часа).**

Студенты заранее получают задание по подготовке к занятию. Задание включает подбор статистической информации по административным районам Амурской области. Население, структура населения, площадь территории, численность населения в городах или крупных населенных пунктах. Каждый студент на занятии получает задание отображения найденной информации в определенном административном районе Амурской области и подготовке тематических карт.

## <span id="page-10-0"></span>**6 ДИДАКТИЧЕСКИЕ МАТЕРИАЛЫ ДЛЯ КОНТРОЛЯ (САМОКОНТРОЛЯ) УСВОЕННОГО МАТЕРИАЛА**

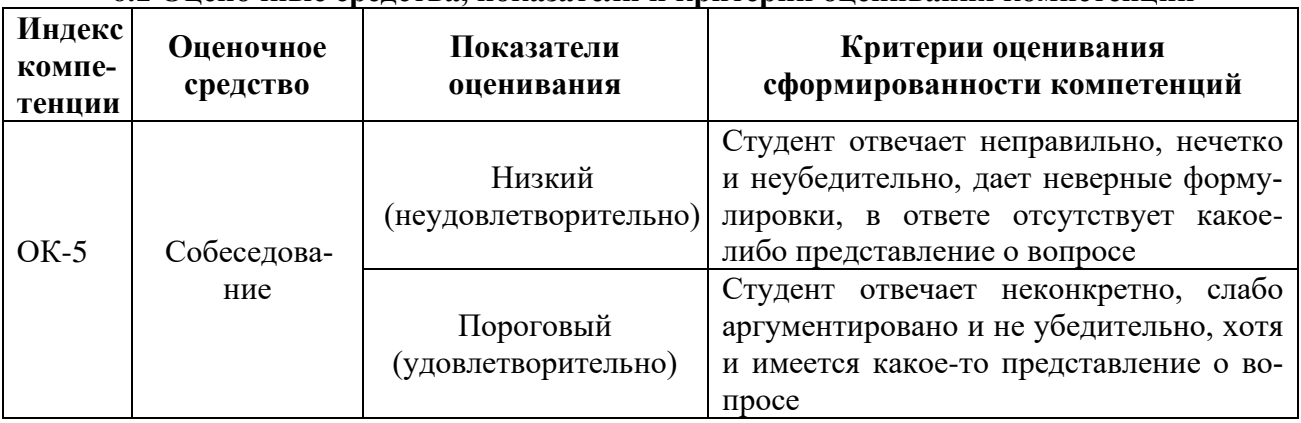

#### **6.1 Оценочные средства, показатели и критерии оценивания компетенций**

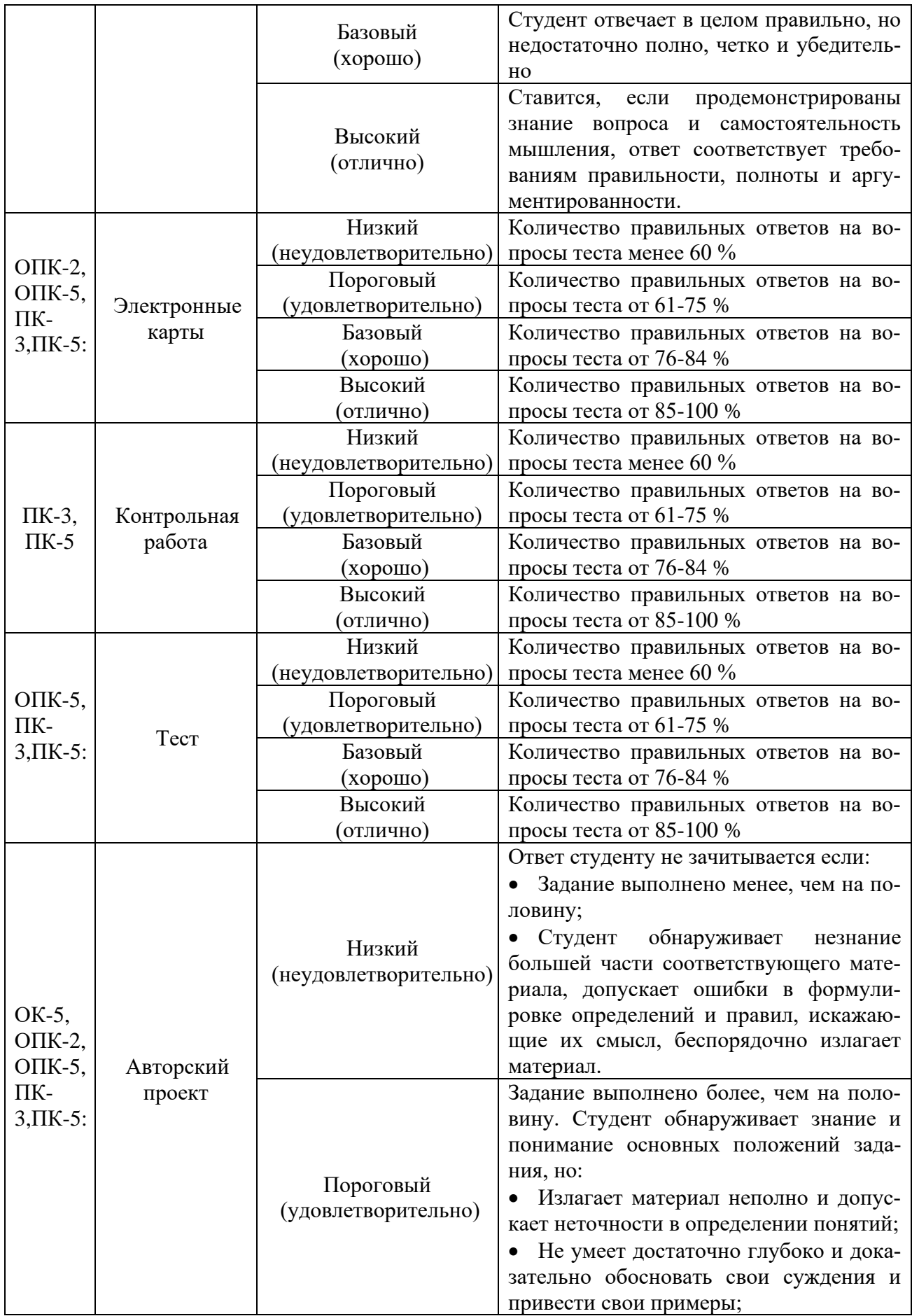

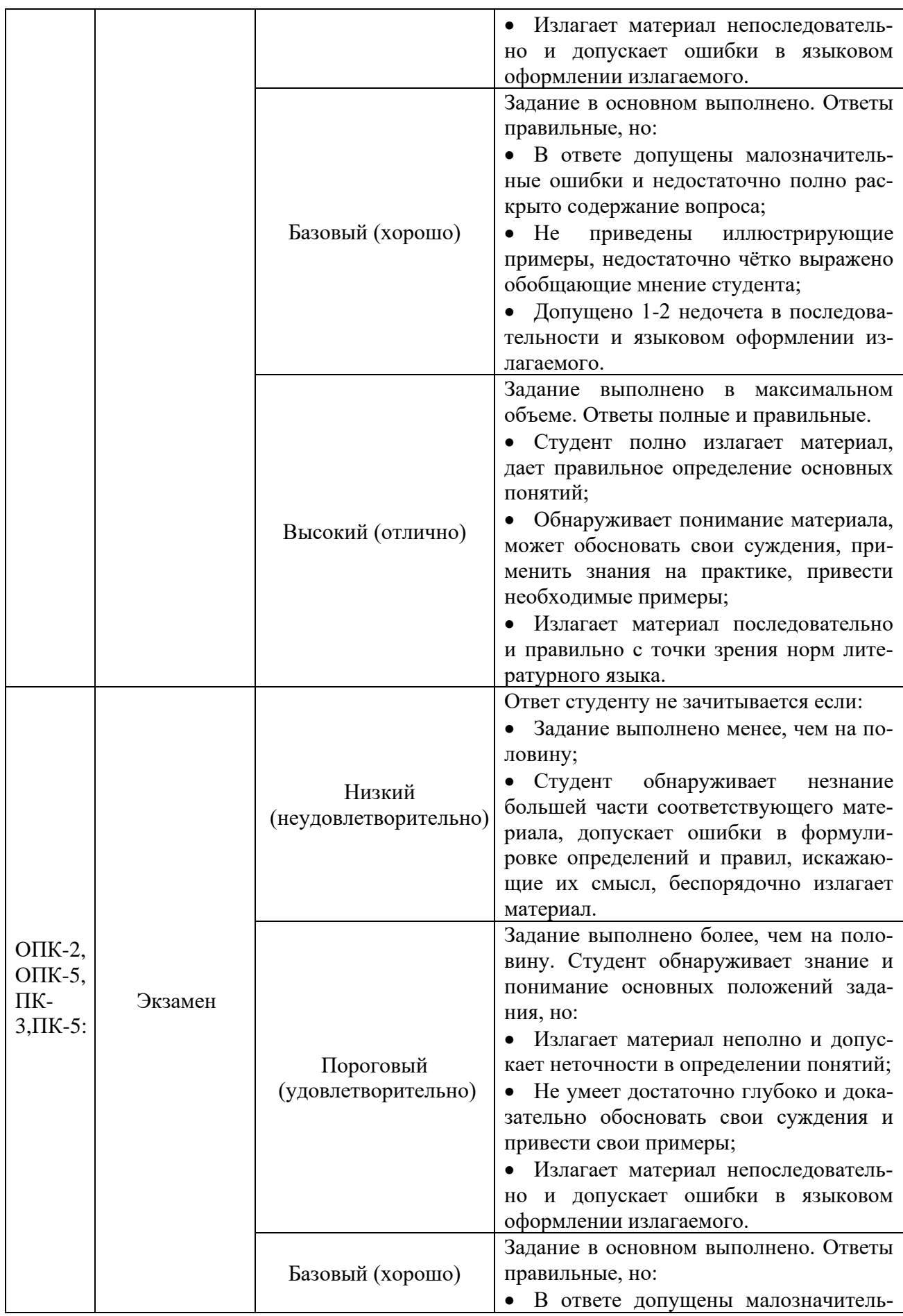

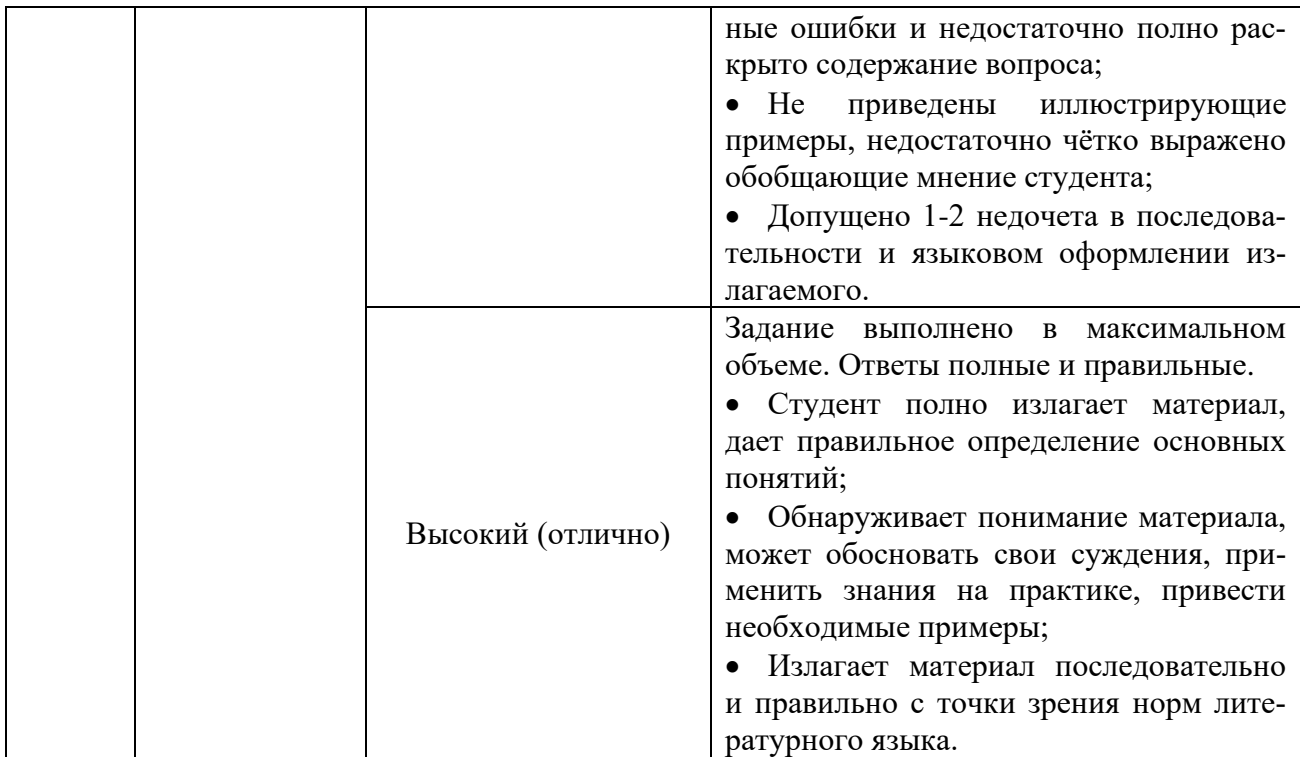

#### **6.2 Промежуточная аттестация студентов по дисциплине**

#### **Критерии оценивания устного ответа на лабораторном занятии**

Развернутый ответ студента должен представлять собой связное, логически последовательное сообщение на заданную тему, показывать его умение применять определения, правила в конкретных случаях.

Критерии оценивания:

1) полноту и правильность ответа;

2) степень осознанности, понимания изученного;

3) языковое оформление ответа.

**Оценка «отлично»** ставится, если:

1) студент полно излагает материал, дает правильное определение основных понятий;

2) обнаруживает понимание материала, может обосновать свои суждения, применить знания на практике, привести необходимые примеры не только из учебника, но и самостоятельно составленные;

3) излагает материал последовательно и правильно с точки зрения норм литературного языка.

**«хорошо»** – студент дает ответ, удовлетворяющий тем же требованиям, что и для отметки «5», но допускает 1–2 ошибки, которые сам же исправляет, и 1–2 недочета в последовательности и языковом оформлении излагаемого.

**«удовлетворительно»** – студент обнаруживает знание и понимание основных положений данной темы, но:

1) излагает материал неполно и допускает неточности в определении понятий или формулировке правил;

2) не умеет достаточно глубоко и доказательно обосновать свои суждения и привести свои примеры;

3) излагает материал непоследовательно и допускает ошибки в языковом оформлении излагаемого.

**Оценка «неудовлетворительно»** ставится, если студент обнаруживает незнание

большей части соответствующего вопроса, допускает ошибки в формулировке определений и правил, искажающие их смысл, беспорядочно и неуверенно излагает материал. Оценка «2» отмечает такие недостатки в подготовке, которые являются серьезным препятствием к успешному овладению последующим материалом.

#### **Критерии оценивания устного ответа на экзамене**

**Оценка «5» (отлично)** ставится, если студент:

1. полно раскрыто содержание материала билета;

2. материал изложен грамотно, в определенной логической последовательности, точно используется терминология;

3. показано умение иллюстрировать теоретические положения конкретными примерами, применять их в новой ситуации;

4. продемонстрировано усвоение ранее изученных сопутствующих вопросов, сформированность и устойчивость компетенций, умений и навыков;

5. ответ прозвучал самостоятельно, без наводящих вопросов;

6. допущены одна – две неточности при освещении второстепенных вопросов, которые исправляются по замечанию.

**Оценка «4» (хорошо)** ставится, если:

ответ студента удовлетворяет в основном требованиям на оценку «5», но при этом имеет один из недостатков:

1. в изложении допущены небольшие пробелы, не исказившие содержание ответа;

2. допущены один – два недочета при освещении основного содержания ответа, исправленные по замечанию экзаменатора;

3. допущены ошибка или более двух недочетов при освещении второстепенных вопросов, которые легко исправляются по замечанию экзаменатора.

**Оценка «3» (удовлетворительно)** ставится, если:

1. неполно или непоследовательно раскрыто содержание материала, но показано общее понимание вопроса и продемонстрированы умения, достаточные для дальнейшего усвоения материала;

2. имелись затруднения или допущены ошибки в определении понятий, использовании терминологии, исправленные после нескольких наводящих вопросов;

3. при неполном знании теоретического материала выявлена недостаточная сформированность компетенций, умений и навыков, студент не может применить теорию в новой ситуации.

**Оценка «2» (неудовлетворительно)** ставится, если:

1. не раскрыто основное содержание учебного материала;

2. обнаружено незнание или непонимание большей или наиболее важной части учебного материала;

3. допущены ошибки в определении понятий, при использовании терминологии, которые не исправлены после нескольких наводящих вопросов.

4. не сформированы компетенции, умения и навыки.

### **6.3Типовые контрольные задания или иные материалы, необходимые для оценки знаний, умений, навыков, характеризующих этапы формирования компетенций в процессе освоения дисциплины**

#### **Примерный перечень вопросов к экзамену:**

- 1. Основные этапы развития методов и средств автоматизации в картографии.
- 2. Требования к информационному, техническому и программному обеспечению геоинформационного картографирования.
- 3. Пространственные географические объекты и данные.
- 4. Понятие цифровой карты. Электронные и компьютерные карты.
- 5. Тематическое картографирование в ГИС.
- 6. Структура программного обеспечения компьютерного картографирования (ввод данных, хранение, анализ, визуализация).
- 7. Организация цифровой картографической информации в компьютерных системах.
- 8. Характеристика картографической функциональности современных ГИС-пакетов.
- 9. Компьютерные технологии создания общегеографических и тематических карт.
- 10. Понятие об оверлейных операциях.
- 11. Векторные формы структурирования пространственных данных.
- 12. Растровые формы структурирования пространственных данных.
- 13. Технологии создания электронных атласов.
- 14. Понятия Интернет- и Веб-картографирования. Особенности программного обеспечения.
- 15. Технологии цифрования и редактирования компьютерных карт. Построение топологически связанных объектов карты.
- 16. Компьютерные средства выполнения картометрических и морфометрических расчетов.
- 17. Составление характеристик и описаний разных территорий по цифровым географическим картам.
- 18. Алгоритмические способы определения интервалов шкал для картограмм и тематических карт.
- 19. Методы проектирования картографических знаков с использованием средств компьютерной графики.
- 20. Компьютерные методы создания трехмерных (3D-карт) и динамических карт.
- 21. Преимущества и недостатки компьютерной картографииОпыт прикладного использования ГИС в России (в геологии, в земельном кадастре, в лесной отрасли и т.д. – по выбору студента).
- 22. ГИС в географических и геоэкологических исследованиях.
- 23. Основные направление использования компьютерной картографии в науках о Земле.
- 24. Технологии создания тематических карт с использованием цифровых карт и космических снимков.
- 25. Алгоритмические методы автоматизированной картографической генерализации.
- 26. Компьютерные технологии интеграции разнородных данных при создании карты.

#### **Примеры тестовых заданий**

## МИНИСТЕРСТВО НАУКИ И ВЫСШЕГО РОССИЙСКОЙ ФЕДЕРАЦИИ ФБГОУ ВО «БЛАГОВЕЩЕНСКИЙ ГОСУДАРСТВЕННЫЙ ПЕДАГОГИЧЕСКИЙ УНИВЕРСИТЕТ» **«Электронное картографирование»**

#### **Инструкция для студента**

**Тест содержит 25 заданий, из них 15 заданий - часть А, 5 заданий - часть В, 5 заданий - часть С. На его выполнение отводится 90 минут. Если задание не удаётся выполнить сразу, перейдите к следующему. Если останется время - вернитесь к пропущенным заданиям. Верно выполненные задания части А оцениваются в 1 балл, части В - 2 балла, части С - 5 баллов.**

#### **Вариант 1**

#### **Задания группы А:** А1. Лист N-58-А это:

- - 1. Картографический лист М. 1:200000
	- 2. Картографический лист М. 1:100000
	- 3. Картографический лист М. 1:1000000
- 4. Картографический лист М. 1:500000
- А2. Картографический лист М 1:1000000 имеет размеры:
	- 1. 6 градусов по долготе и 6 градусов по широте
	- 2. 4 градуса по долготе и 5 градусов по широте
	- 3. 5 градусов по долготе и 5 градусов по широте
	- 4. 6 градусов по долготе и 4 градуса по широте
- А3. Лист N-58-XV это:
	- 1. Картографический лист М. 1:100000
	- 2. Картографический лист М. 1:500000
	- 3. Картографический лист М. 1:1000000
	- 4. Картографический лист М. 1:200000

А4. Исследование каких-либо пространственных явлений, процессов или объектов путем построения и изучения их моделей называется…

- 1. геомоделирование;
- 2. пространственный анализ;
- 3. геометрическое моделирование;
- 4. системный анализ.

А5. Ошибка в перечне тематических карт:

- 1. Картограмма;
- 2. Карта ареалов;
- 3. Картодиаграмма;
- 4. Карта изолиний;
- 5. Топографическая карта.
- А 6. Для определения координат на местности приемник GPS должен:
	- 1. получить сигнал от 2 спутников для двухмерных координат и от 4 спутников для трехмерных
	- 2. получить сигнал от 4 спутников для двухмерных координат и от 8 спутников для трехмерных
	- 3. получить сигнал от 3 спутников для двухмерных координат и от 4 спутников для трехмерных
	- 4. получить сигнал от 1 спутника для двухмерных координат и от 2 спутников для трехмерных
- А 7. Шейп-файл (shape) ArcView отображается в Виде (View) как:
	- 1. Несколько связанных слоев
	- 2. Отдельный объект единого для всех Тем слоя
	- 3. Таблица
	- 4. Отдельный слой
- А 8. Ошибка в перечне проекций:
	- 1. Азимутальная поперечная;
	- 2. Псевдоцилиндрическая;
	- 3. Цилиндрическая;
	- 4. Сферическая.

А9. Использование сканирования для автоматизации процесса ввода геоданных было впервые применено...

- 1. создателями ГИС Канады
- 2. исследователями Бюро переписи США
- 3. разработчиками ГИС компании ESRI
- 4. российскими разработчиками ГИС
- А 10. Самой популярной компанией, производящей ГИС является…
	- 1. ESRI
	- 2. Intergraph
- 3. MapInfo
- 4. Geograph

А 11. Признаком, не входящим в систему классификации ГИС, является...

- 1. назначение
- 2. проблемно-тематическая ориентация
- 3. территориальный охват
- 4. способ организации географических данных
- 5. аппаратные средства

А 12. Искажения, связанные с переходом от земной поверхности к карте будут менее существенны на карте:

- 1. Мира
- 2. России
- 3. Дальнего Востока
- 4. Москвы.

А 13. Данные, описывающие положение и форму географических объектов, называются…

- 1. пространственные данные
- 2. атрибутивные данные
- 3. векторные данные
- 4. табличные данные

А 14. Информацию, описывающую качественные и количественные параметры объектов, относят к типу...

- 1. атрибутивных данных
- 2. географических данных
- 3. векторных данных
- 4. табличных данных
- А 15 .Какое из перечисленных явлений лучше показать в растровом виде?
- 1. Объекты гидрографии (реки, озера)
- 2. Распределение осадков
- 3. Ареалы распространения амурского тигра.
- 4. Сеть населенных пунктов

## **Задания группы В:**

В1. Как называется двугранный угол между плоскостью Гринвического меридиана и плоскостью меридиана данной точки?

В2. Установите соответствие вArcView

A. файл проекта **а.** \*. shp

- В. файл пространственных данных б. \*. apr
- С. файл атрибутивных данных с. \*. shx
- В3. Установите соответствие
- А. геомоделирование
- В. пространственный анализ
- С. геометрическое моделирование
- В4. Укажите ошибку в сочетании:
- 
- B. Intergraph b. ArcMap
- С. Geograph c. GeoDraw
- В5. Укажите ошибку в сочетании:
- a. параметризация
- b. модель GRID.
- c. Буферизация
- A. ESRI a. ArcView
	-
	-
- В5. Укажите ошибку в сочетании:
- А. Вид атрибутивных данных
- В. Вид пространственных данных
- С. Вид картографических проекций
- а. точечные
- б. линейные
- с. цилиндрические

## **Ответ на вопрос задания группы С излагается кратко, в свободной форме в бланке ответов.**

## **Задания группы С:**

- 1. Картографическая проекция.
- 2. Электронная карта.
- 3. Основные направление использования компьютерной картографии в науках о Земле.
- 4. Виды мультимедийных картографических произведений.
- 5. Технологии создания тематических карт с использованием цифровых карт и космических снимков.

## <span id="page-18-0"></span>**7 ПЕРЕЧЕНЬ ИНФОРМАЦИОННЫХ ТЕХНОЛОГИЙ, ИСПОЛЬЗУЕМЫХ В ПРОЦЕССЕ ОБУЧЕНИЯ**

<span id="page-18-1"></span>**Информационные технологии**–обучение в электронной образовательной среде с целью расширения доступа к образовательным ресурсам, увеличения контактного взаимодействия с преподавателем, построения индивидуальных траекторий подготовки, объективного контроля и мониторинга знаний студентов.

В образовательном процессе по дисциплине используются следующие информационные технологии, являющиеся компонентами Электронной информационно-образовательной среды БГПУ:

- Официальный сайт БГПУ;
- Корпоративная сеть и корпоративная электронная почта БГПУ;
- Система электронного обучения ФГБОУ ВО «БГПУ»;
- Система тестирования на основе единого портала «Интернет-тестирования в сфере образования [www.i-exam.ru»;](http://www.i-exam.ru/)
- Система «Антиплагиат. ВУЗ»;
- Электронные библиотечные системы;
- Мультимедийное сопровождение лекций и практических занятий;
- Программное обеспечение:
- ArcGIS 9.3;
- ArcView GIS Version 3.2;
- Демоверсии GeoMediaProfessional, ГеоГраф/GeoDraw, Панорама;;
- программы векторизации EasyTrace;
- графическиепакеты AutoCad Map, CorelDraw, Adobe Photoshop. AdobeIllustrator;
- Школьная геоинформационная система «Живая география 2.0».
- ГИС Хабаровского края;
- электронный атлас карт Приморского края;

Разработка курса в ЦЭО БГПУ.

## <span id="page-18-2"></span>**8 ОСОБЕННОСТИ ИЗУЧЕНИЯ ДИСЦИПЛИНЫ ДЛЯ ИНВАЛИДОВ И ЛИЦ С ОГРАНИЧЕННЫМИ ВОЗМОЖНОСТЯМИ ЗДОРОВЬЯ**

При обучении лиц с ограниченными возможностями здоровья применяются адаптивные образовательные технологии в соответствии с условиями, изложенными в разделе «Особенности реализации образовательной программы для инвалидов и лиц с ограниченными возможностями здоровья» основной образовательной программы (использование специальных учебных пособий и дидактических материалов, специальных технических средств обучения коллективного и индивидуального пользования, предоставление услуг ассистента (помощника), оказывающего обучающимся необходимую техническую помощь и т. п.) с учётом индивидуальных особенностей обучающихся.

## <span id="page-19-0"></span>**9 СПИСОК ЛИТЕРАТУРЫ И ИНФОРМАЦИОННЫХ РЕСУРСОВ**

## **9.1 Литература**

1. Геоинформатика. В 2 кн. Кн. 1 : учебник для студ. вузов / под ред. В. С. Тикунова. - 3-е изд., перераб. и доп. - М. : Академия, 2010. - 391 с. – 10 экз.

2. Геоинформатика. В 2 кн. Кн. 2 : учебник для студ. вузов / под ред. В. С. Тикунова. - 3-е изд., перераб. и доп. - М. : Академия, 2010. - 426 с. - – 10 экз.

3. Емельянова, Л. Г. Биогеографическое картографирование : учебное пособие для среднего профессионального образования / Л. Г. Емельянова, Г. Н. Огуреева. — 2-е изд., испр. и доп. — Москва : Издательство Юрайт, 2024. — 108 с. — (Профессиональное образование). — ISBN 978-5-534-13975-4. — Текст : электронный // Образовательная платформа Юрайт [сайт]. — URL: <https://urait.ru/bcode/543761> (дата обращения: 24.05.2024)

4. Основы геоинформатики: В 2 кн. Кн.1: Учеб. пособие для студ. вузов / Под ред. В. С. Тикунова – М.: Издательский центр «Академия», 2004. – 352 с. – 22 экз.

5. Основы геоинформатики: В 2 кн. Кн.2: Учеб. пособие для студ. вузов. /Под ред. В. С. Тикунова – М.: Издательский центр «Академия», 2004. – 480 с. – 22 экз.

6. Сборник задач и упражнений по геоинформатике : учеб. пособие для студ. вузов / под ред. В. С. Тикунова. - М. : Академия, 2005. - 554 с. – 10 экз.

#### **9.2 Базы данных и информационно-справочные системы**

1. ArcGIS. Продукты [Электрон. ресурс] – Режим доступа: http://esri-cis.ru/products/ 2. Библиотека GISGeo<sup>[Электрон.</sup> ресурс] – Режим доступа: http://gisgeo.org/library/books.html

3. ГеопорталРоснедра[Электрон. ресурс] – Режим доступа [:https://gis.sobr.geosys.ru/](https://gis.sobr.geosys.ru/)

4. Информационная система «Единое окно доступа к образовательным ресурсам» *http://www.window.edu.ru.*

5. Каталог ресурсов Геоинформатика и картография [Электрон. ресурс] – Режим доступа[:http://window.edu.ru/catalog/resources?p\\_rubr=2.2.74.3.3](http://window.edu.ru/catalog/resources?p_rubr=2.2.74.3.3)

6. Сайт ГИС-организаций [Электрон. ресурс] – Режим доступа :http\\www.gisa.ru, http\\www.gis-lab.ru; http\\www.dataplus.ru

7. Сайт Геоинформатика [Электрон. ресурс] – Режим доступа [:http://geoinf.narod.ru/](http://geoinf.narod.ru/)

## **9.3 Электронно-библиотечные ресурсы**

1. ЭБС «Юрайт». - Режим доступа: [https://urait.ru](https://urait.ru/)

2. Полпред (обзор СМИ). - Режим доступа: <https://polpred.com/news>

## **10 МАТЕРИАЛЬНО-ТЕХНИЧЕСКАЯ БАЗА**

<span id="page-19-1"></span>Для проведения занятий лекционного и лабораторного типа, групповых и индивидуальных консультаций, текущего контроля и промежуточной аттестации используются аудитории, оснащённые учебной мебелью, аудиторной доской, компьютером(рами) с установленным лицензионным специализированным программным обеспечением, коммутатором для выхода в электронно-библиотечную систему и электронную информационнообразовательную среду БГПУ, мультимедийными проекторами, экспозиционными экранами, учебно-наглядными пособиями (карты, таблицы, мультимедийные презентации).

Лекционные занятия проводятся в ауд 337 «А»:

- Стол письменный 2-мест. (20 шт.)
- Стул  $(40 \text{ mT.})$
- Стол преподавателя (1 шт.)
- Стул преподавателя (1 шт.)
- Пюпитр  $(1 \text{ mr.})$
- Аудиторная доска (1 шт.)

• Компьютер с установленным лицензионным специализи-рованным программным обеспечением (1 шт.)

• 8 - портовый коммутатор D-Link для выхода в электронно-библиотечную систему и электронную информационно-образовательную среду БГПУ (1 шт.)

- Мультимедийный проектор SHARP -10 X (1 шт.)
- Экспозиционный экран (навесной) (1 шт.)

Учебно-наглядные пособия - слайды, таблицы, мультимедийные презентации по дисциплине «Электронное картографирование».

Для проведения лабораторных занятий используется ауд. 335 «А» «Лаборатория геоинформационных технологий»:

- Стол компьютерный (15 шт.)
- Стол письменный 2-мест (4 шт.)
- Стул (23 шт.)
- Стол преподавателя (1 шт.)
- Стул преподавателя (1 шт.)
- Аудиторная доска (1шт.)

• Компьютер с установленным лицензионным специализированным программным обеспечением (15 шт.)

• 24 - портовый коммутатор D-Link для выхода в электронно-библиотечную систему и электронную информационно-образовательную среду БГПУ (1 шт.)

- Экспозиционный экран (навесной) (1 шт.)
- Комплект «Тонкий клиент TC-S-C3/266/128» (10 шт.)
- Сканер  $(1 \text{ mT.})$
- MФУ «SAMSUNG» (1 шт.)
- Принтер «CANON» (3 шт.)
- Терминальный сервер
- Приемник «GPS EtrexLeqend» (4 шт.)
- Навигационный приемник «GPSMAP 60Mono» (6 шт.)

Программное обеспечение:

- ArcView GIS Version 3.2
- $-$  ArcGIS 9.3
- Школьная ГИС «Живая география»
- ОSWindows
- MicrosoftOffice

<span id="page-20-0"></span>Разработчики: Щипцова Е.А., к.г.н., доцент кафедры географии

## **11 ЛИСТ ИЗМЕНЕНИЙ И ДОПОЛНЕНИЙ**

# **Утверждение изменений и дополнений в РПД для реализации в 2024/2025 уч. г.**

РПД обсуждена и одобрена для реализации в 2024/2025 уч. г. на заседании кафедры географии (протокол № 5 от «16» мая 2024 г.).